## Package 'gdi'

April 21, 2024

Title Volumetric Analysis using Graphic Double Integration

Version 1.6.0

Date 2024-04-19

Author Darius Nau [aut, cre]

Maintainer Darius Nau <dariusnau@gmx.at>

Description Tools implementing an automated version of the graphic double integration technique (GDI) for volume implementation, and some other related utilities for paleontological image-analysis. GDI was first employed by Jerison (1973) <ISBN:9780323141086> and Hurlburt (1999) [<doi:10.1080/02724634.1999.10011145>](https://doi.org/10.1080/02724634.1999.10011145) and is primarily used for volume or mass estimation of (extinct) animals. The package 'gdi' aims to make this technique as convenient and versatile as possible. The core functions of 'gdi' provide utilities for automatically measuring diameters from digital silhouettes provided as image files and calculating volume via graphic double integration with simple elliptical, superelliptical (follow-ing Motani 2001 [<doi:10.1666/0094-8373\(2001\)027%3C0735:EBMFST%3E2.0.CO;2>](https://doi.org/10.1666/0094-8373(2001)027%3C0735:EBMFST%3E2.0.CO;2)) or complex cross-sectional models. Additionally, the package provides functions for estimating the center of mass position (COM), the moment of inertia  $(I)$  for 3D shapes and the second moment of area (Ix, Iy, Iz) of 2D cross-sections, as well as for visualization of results.

Depends jpeg, png

License GPL  $(>= 3)$ Encoding UTF-8 RoxygenNote 7.2.3

**Suggests** knitr, rmarkdown, test that  $(>= 3.0.0)$ 

VignetteBuilder knitr

Config/testthat/edition 3

NeedsCompilation no

Repository CRAN

Date/Publication 2024-04-21 21:32:44 UTC

### R topics documented:

cscorr . . . . . . . . . . . . . . . . . . . . . . . . . . . . . . . . . . . . . . . . . . . . [2](#page-1-0)

#### <span id="page-1-0"></span> $2 \cos(\theta)$  cscorr

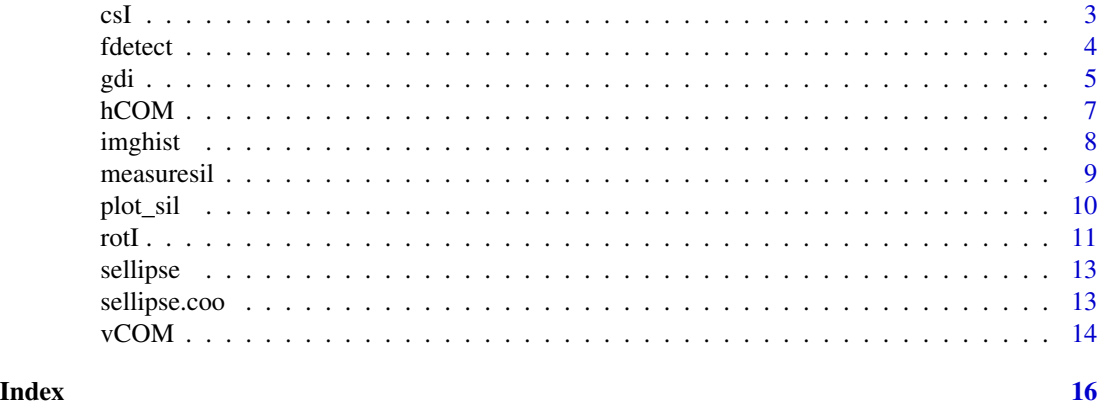

cscorr *Measure and analyze cross-sectional geometry supplied as an image.*

#### Description

Measure and analyze cross-sectional geometry supplied as an image.

#### Usage

```
cscorr(
  image_file,
  threshold = 0.5,
  channel = 4,
  method = "greater",
  return = "area_corr",
  k = 2,scale = 1
\mathcal{L}
```
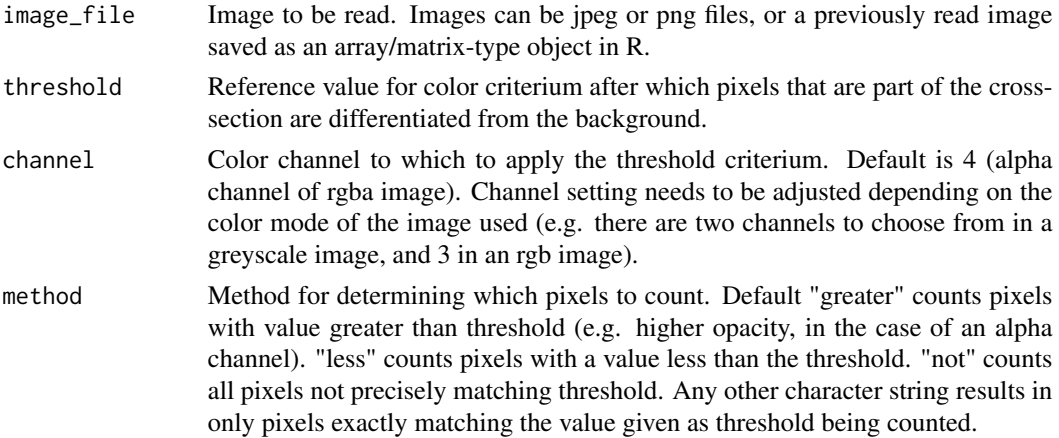

<span id="page-2-0"></span>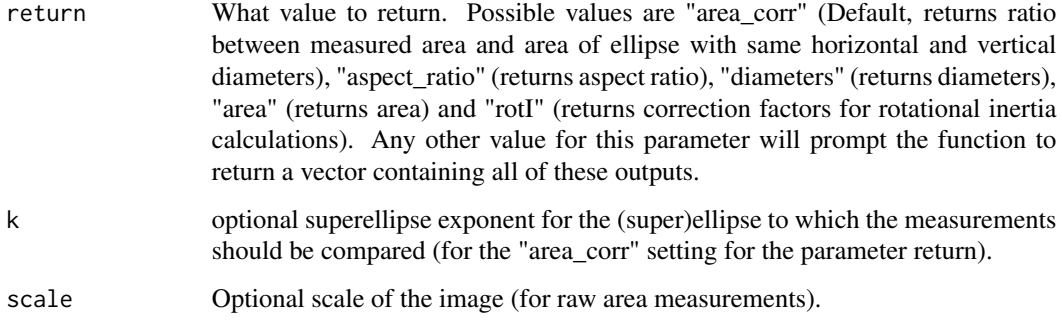

Either a numeric of length 1 (depending on the input of the return parameter), defaulting to the area correction factor (if return=="area\_corr"), or (if return is left empty or does not match any of the predefined settings) a numeric vector with 8 elements, containing all the possible outputs (x and y diameters, aspect ratio, area and area correction factor, correction factors representing ratios of rotational inertia in x, y and z planes relative an ellipse of equal diameters).

#### Examples

```
fdir <- system.file(package="gdi")
correction_factor <- cscorr(file.path(fdir,"exdata","cross_section.png"))
```
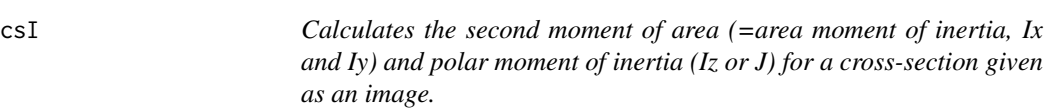

#### Description

Calculates the second moment of area (=area moment of inertia, Ix and Iy) and polar moment of inertia (Iz or J) for a cross-section given as an image.

```
csI(
  image_file,
  threshold = 0.5,
  channel = 4,
  method = "greater",
  scale = 1,
  return = "total"
)
```
<span id="page-3-0"></span>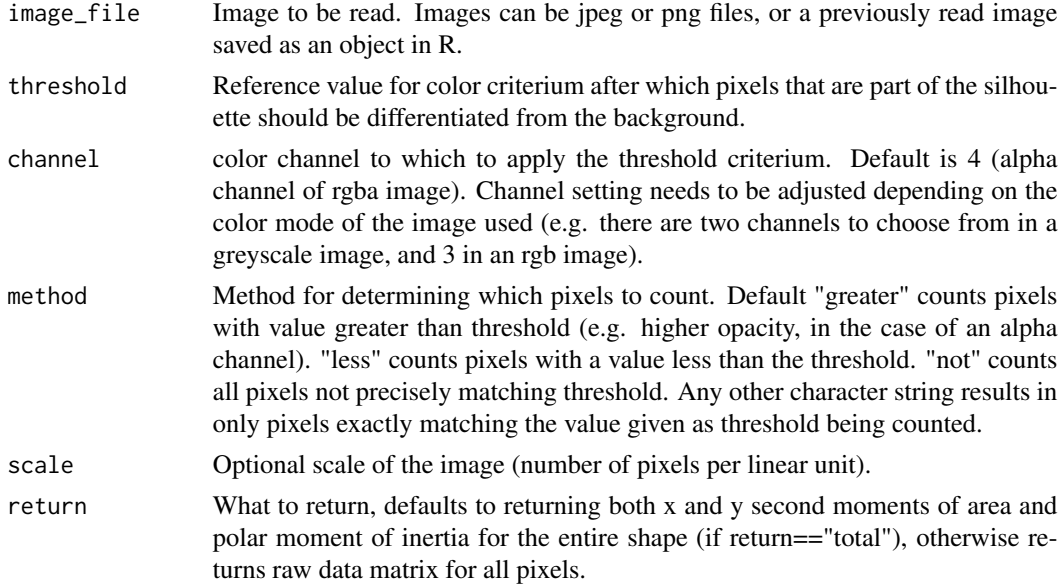

#### Value

A numeric vector containing Ix, Iy and Iz for the shape (default), or a matrix containing area moments and coordinates for each pixel in the image, as well as area moments converted relative to the common centroid of the shape using parallel axis theorem.

#### Examples

```
fdir <- system.file(package="gdi")
csI(file.path(fdir,"exdata","cross_section.png"))
```
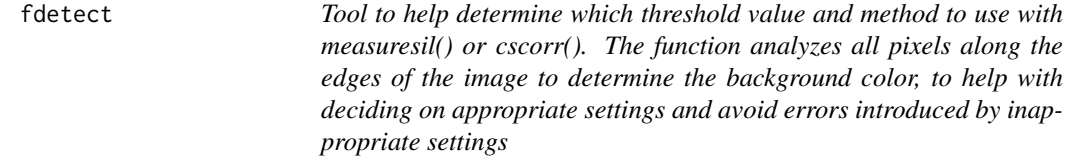

#### Description

Tool to help determine which threshold value and method to use with measuresil() or cscorr(). The function analyzes all pixels along the edges of the image to determine the background color, to help with deciding on appropriate settings and avoid errors introduced by inappropriate settings

```
fdetect(image_file, threshold = 0.5, channel = 4, plot = FALSE)
```
<span id="page-4-0"></span>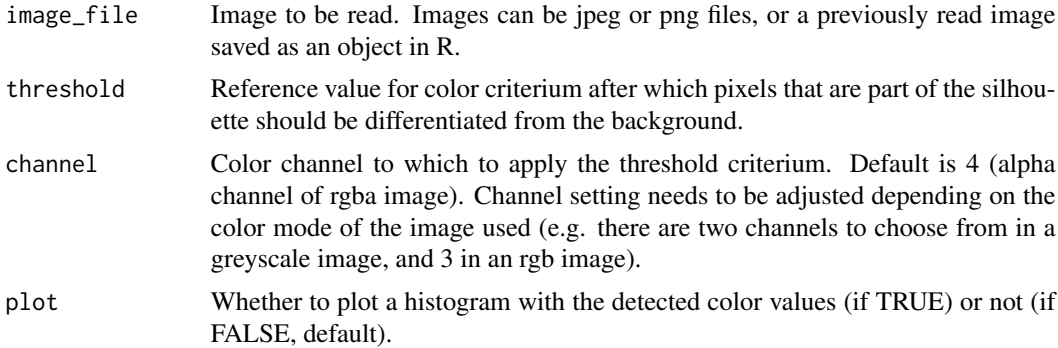

#### Value

A list()-object containing: \$edgetable (a table of the different color values detected and their respective frequencies), \$histogram (a histogram-object of the color values), \$most\_common (the most common color value found), \$foreground (a character string, indicating whether the foreground color value is likely "greater" or "less" than the specified threshold), \$result (a character string giving a summary of the results)

#### Examples

```
fdir <- system.file(package="gdi")
fdetect(file.path(fdir,"exdata","lat.png"))
```
gdi *Estimate volume using Graphic Double Integration.*

#### Description

Estimate volume using Graphic Double Integration.

```
gdi(
  lat,
  dors,
  indices = NULL,
  scale = 10,
  sliceL = 1/scale,
  method = "raw".k = 2,
  corr = 1,
  smooth.ends = FALSE,
  return = "total"
)
```
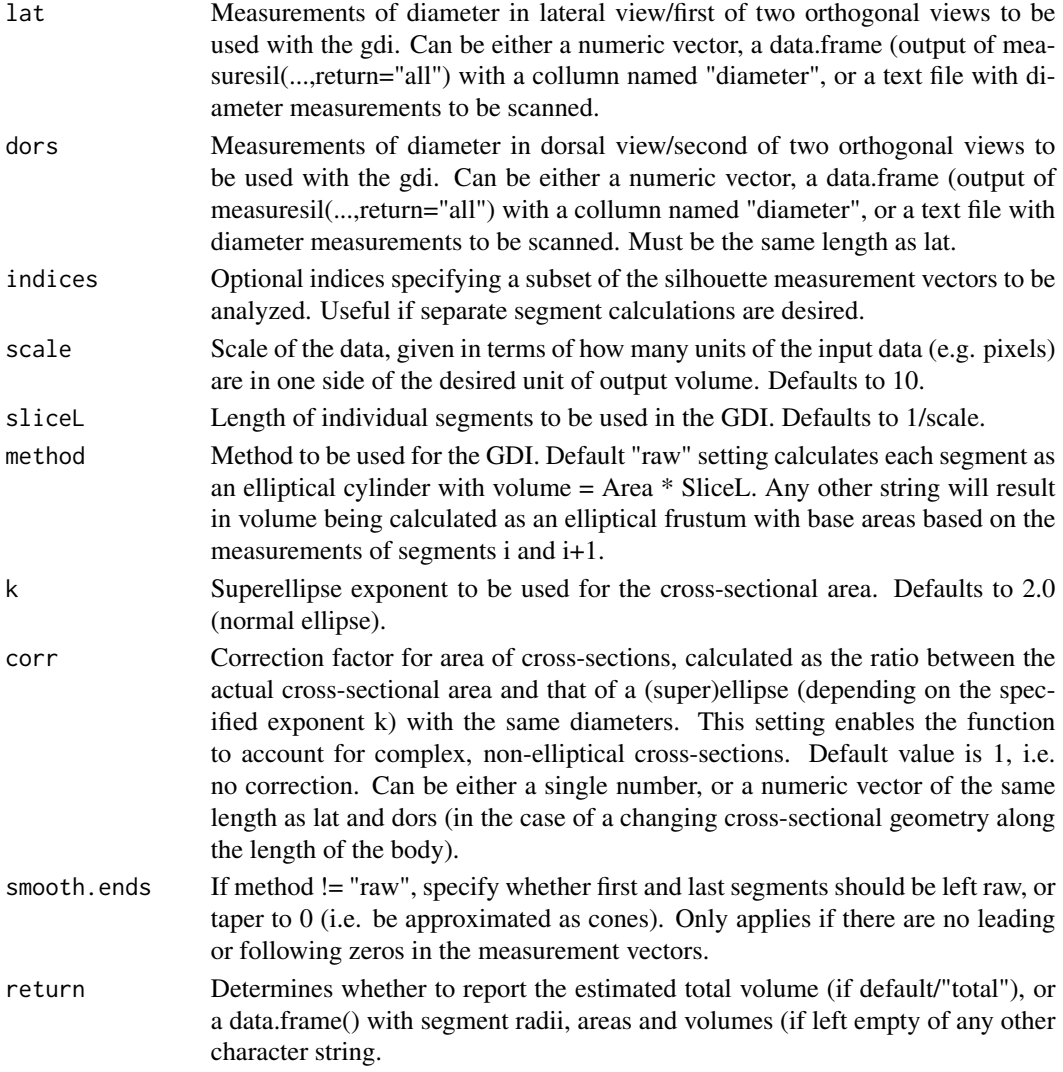

#### Value

Either a single number representing the total volume estimated (with names indicating the horizontal length of the silhouette in the unit determined by scale), or (if return!="total") a data.frame() containing columns with the radii in both dimensions, the estimated elliptical or superelliptical areas, and the segment volumes.

#### Examples

```
lateral <- rep(2,4) #generate example data
dorsal \leq rep(2,4)
gdi(lat=lateral, dors=dorsal, scale=10, method="raw", k=2.0)
gdi(lat=lateral, dors=lateral/2, scale=10, method="smooth", k=2.3)
```
<span id="page-6-0"></span>hCOM *Finds the horizontal (x axis, i.e. the axis vertical to the cross-sections) position of the center of mass (COM) of the volume. Experimental; only valid for "raw" gdi results with segment volumes approximated as elliptical prisms, or for manually supplied segment COMs. COM is calculated as a weighted mean of all segment COMs, with the segment mass as the weighting factor.*

#### Description

Finds the horizontal (x axis, i.e. the axis vertical to the cross-sections) position of the center of mass (COM) of the volume. Experimental; only valid for "raw" gdi results with segment volumes approximated as elliptical prisms, or for manually supplied segment COMs. COM is calculated as a weighted mean of all segment COMs, with the segment mass as the weighting factor.

#### Usage

```
hCOM(
  x,
  volumes = NULL,
  align = "h",
  subtract = NULL,densities = NULL,
  scale = 1
```
#### Arguments

)

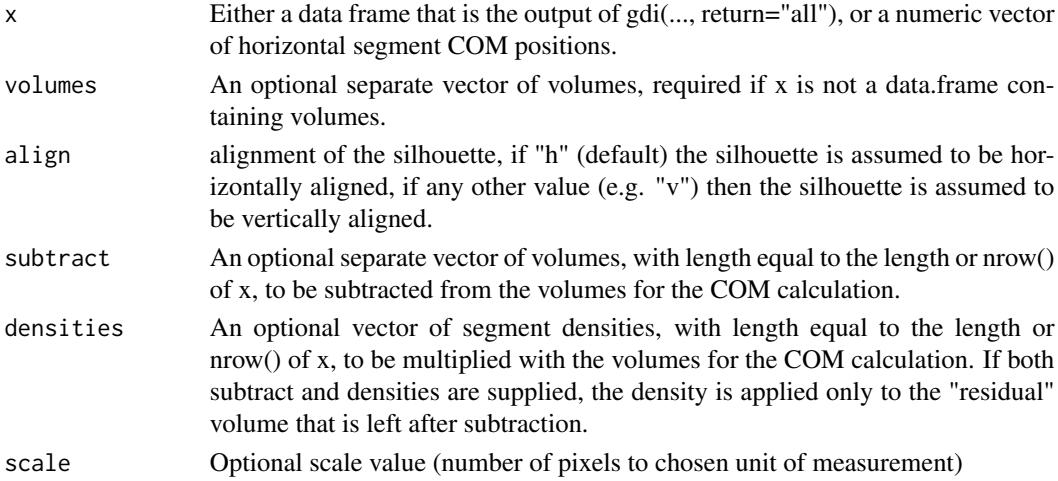

#### Value

An object of class numeric() containing the x coordinate of the center of mass of the shape, in pixels (or chosen units, if manually calculated)

#### <span id="page-7-0"></span>Examples

```
fdir <- system.file(package="gdi")
measuresil(file.path(fdir,"exdata","lat.png"), return="all")->lat_
measuresil(file.path(fdir,"exdata","dors.png"), return="all")->dors_
gdi(lat_, dors_, return="all")->gdiresults
hCOM(gdiresults)
```
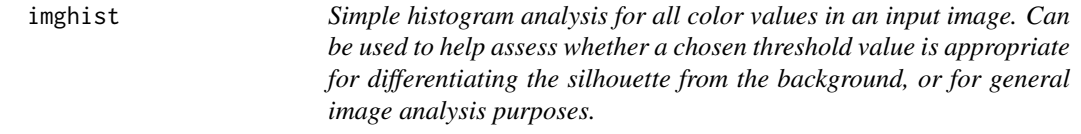

#### Description

Simple histogram analysis for all color values in an input image. Can be used to help assess whether a chosen threshold value is appropriate for differentiating the silhouette from the background, or for general image analysis purposes.

#### Usage

```
imghist(
  image_file,
  threshold = 0.5,
  channel = 4,
 breaks = seq(0, 1, 0.05),
 plot = TRUE,
 unique = FALSE
\lambda
```
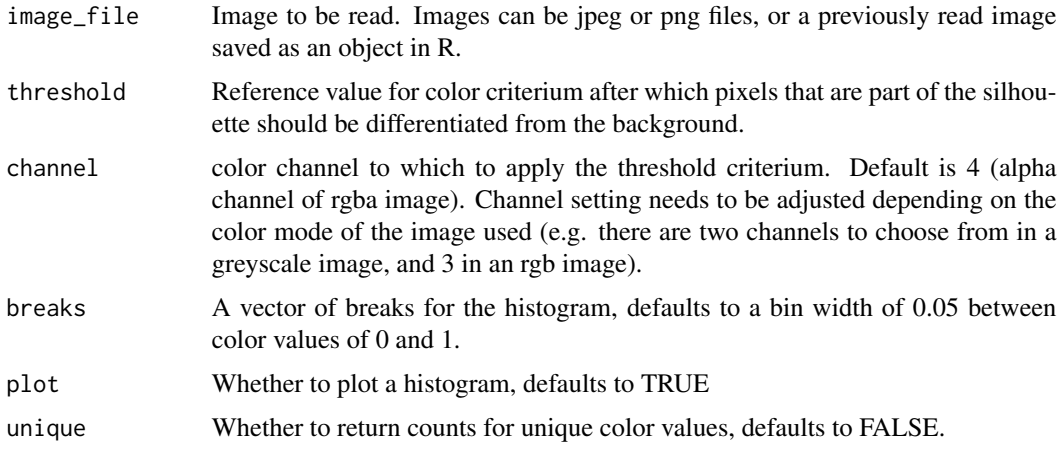

#### <span id="page-8-0"></span>measuresil 9

#### Value

A plotted histogram (unless plot==FALSE), and a matrix containing the counts from the histogram (default) or the counts for unique color values (if unique==TRUE).

#### Examples

```
fdir <- system.file(package="gdi")
imghist(file.path(fdir,"exdata","lat.png"))
```
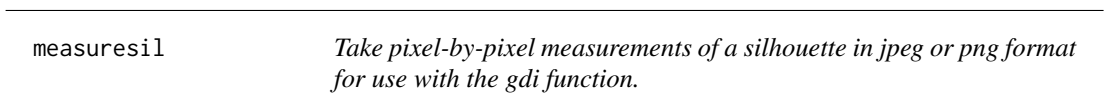

#### Description

Take pixel-by-pixel measurements of a silhouette in jpeg or png format for use with the gdi function.

#### Usage

```
measuresil(
  image_file,
  threshold = 0.5,
  channel = 4,
  method = "greater",
  align = "h",return = "diameters"
)
```
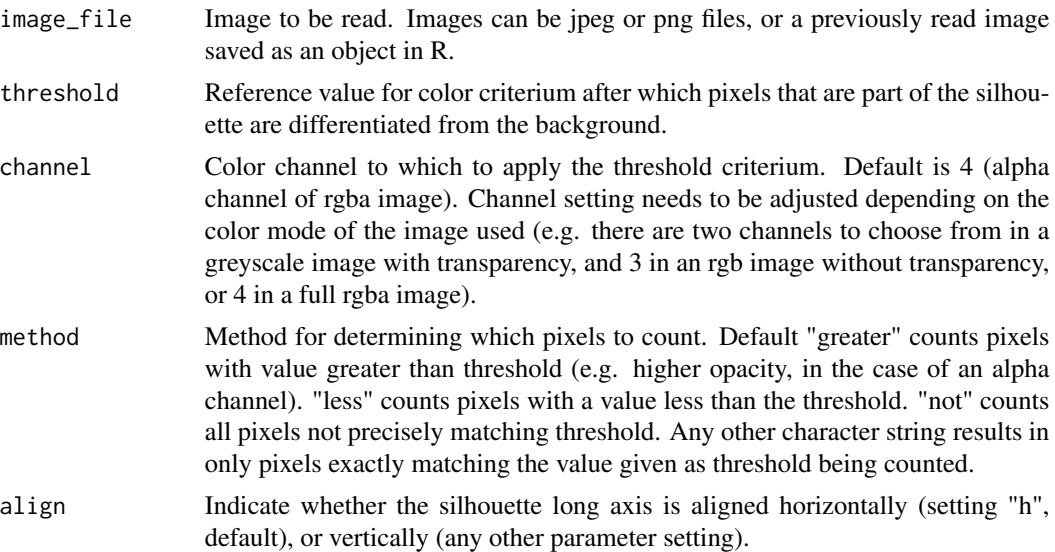

<span id="page-9-0"></span>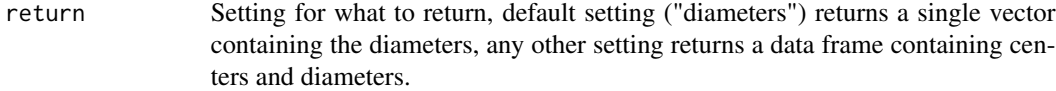

A numeric vector giving the measurements of the silhouette

#### Examples

```
fdir <- system.file(package="gdi")
lat <- measuresil(file.path(fdir,"exdata","lat.png"))
```
plot\_sil *Plots a silhouette read by measuresil()*

#### Description

Plots a silhouette read by measuresil()

#### Usage

```
plot_sil(
  sil,
  flip = FALSE,
  add = FALSE,
  xoffset = 0,
  yoffset = 0,
  alpha = 1,
  col = "grey",border = "darkgrey",
  scale = 1,
  xlab = ",
  ylab = "",
  ...
\mathcal{L}
```
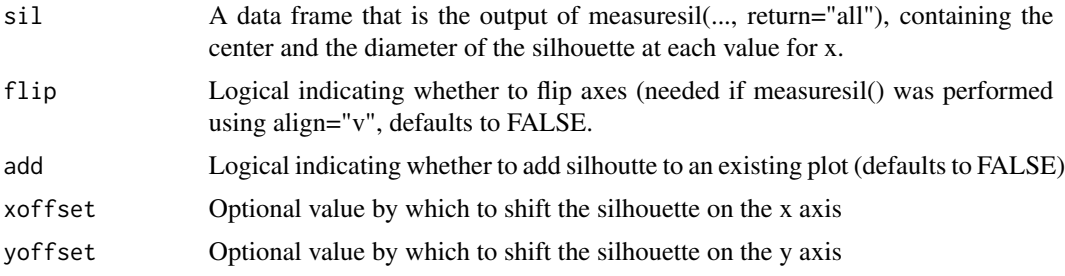

<span id="page-10-0"></span>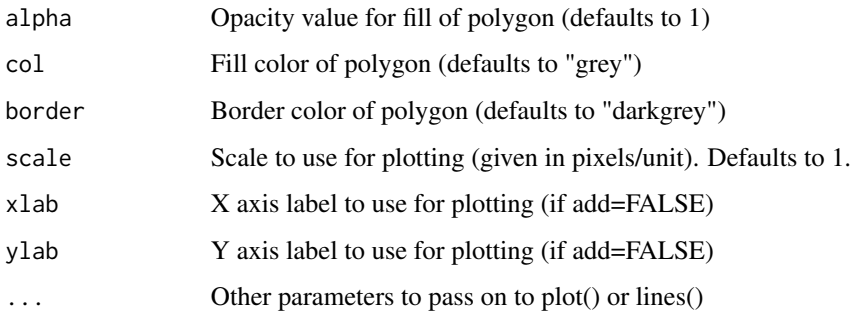

A plotted silhouette

#### Examples

```
fdir <- system.file(package="gdi")
measuresil(file.path(fdir,"exdata","lat.png"), return="all")->lat_
plot_sil(lat_)
```
rotI *Calculates the rotational inertia of a body. Only works with simple circular/elliptical and rectangular cross-sections, thus pixel-precise estimates are recommended.*

#### Description

Calculates the rotational inertia of a body. Only works with simple circular/elliptical and rectangular cross-sections, thus pixel-precise estimates are recommended.

```
rotI(
 x,
 y = NULL,dors_diam = NULL,
 lat_diam = NULL,
 axis_coord = NULL,
 axis = "yaw",volumes = NULL,
 densities = 1,
 corr = 1,
  scale = 1\mathcal{E}
```
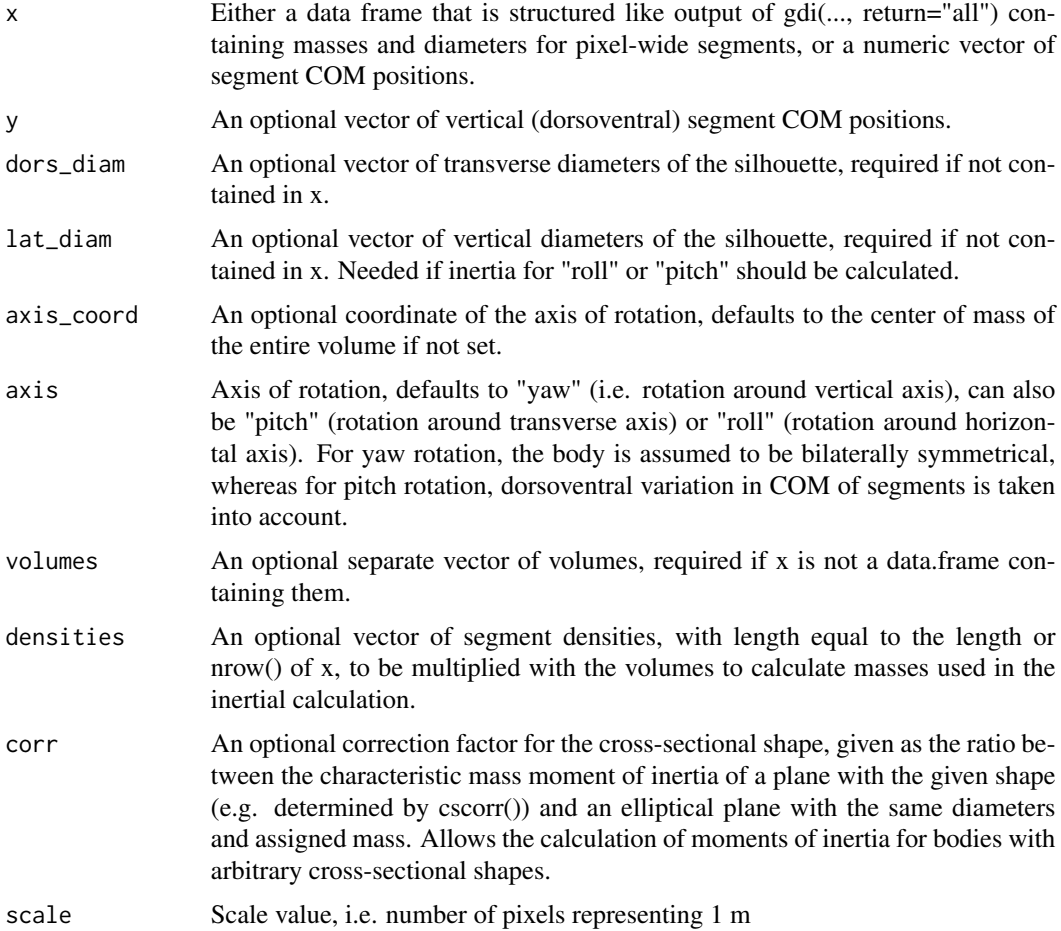

#### Value

A numeric vector containing: The total mass (on the basis of gdi volumes and optional densities), the rotational inertia of the shape using a point mass approximation of each segment (yaw/pitch rotation only), rotational inertia using a cylindrical approximation for each segment, rotational inertia using a cuboidal approximation (note that this only changes the mass distribution, while segment masses are still assumed to correspond to gdi results multiplied by optional densities), and rotational inertia using a corrected cylindrical approximation based on value for corr.

#### Examples

```
fdir <- system.file(package="gdi")
measuresil(file.path(fdir,"exdata","lat.png"), return="all")->lat_
measuresil(file.path(fdir,"exdata","dors.png"), return="all")->dors_
gdi(lat_, dors_, return="all")->gdiresults
rotI(gdiresults)
```
<span id="page-12-0"></span>

#### Description

Estimate area of a superellipse. Assistant function for gdi.

#### Usage

sellipse(a, b, k)

#### Arguments

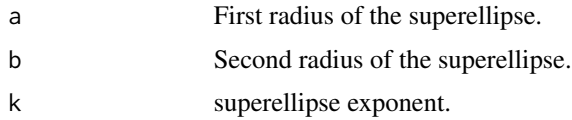

#### Value

A single number giving the area of the superellipse

#### Examples

```
major_radius<-2
minor_radius<-3
exponent <- 2.3
sellipse(major_radius, minor_radius, exponent)
```
sellipse.coo *calculate coordinates for plotting a superellipse for visualizing body cross-sections*

#### Description

calculate coordinates for plotting a superellipse for visualizing body cross-sections

#### Usage

sellipse.coo(k, res = 100)

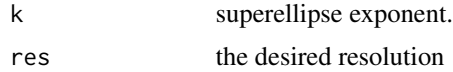

<span id="page-13-0"></span>a data frame containing

#### Examples

```
sellipse.coo(2.0)->df #get coordinates for normal ellipse (exponent k=2)
plot(df$x,df$y,col="black", type="l") #plot normal ellipse
sellipse.coo(2.3)->df2 # get coordinates for superellipse with exponent 2.3
lines(df$x,df$y, col="blue") #plot superellipse
```
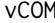

Finds the vertical (y axis, i.e. the axis parallel to the cross-section *diameter) position of the center of mass (COM) of the volume. Experimental; only valid for "raw" gdi results with segment volumes approximated as elliptical prisms, or for manually supplied segment COMs. COM is calculated as a weighted mean of all segment COMs, with the segment mass as the weighting factor. Estimates have lower accuracy compared to hCOM, because cross-sectional geometry and variation in density throughout the cross-section is not taken into account.*

#### **Description**

Finds the vertical (y axis, i.e. the axis parallel to the cross-section diameter) position of the center of mass (COM) of the volume. Experimental; only valid for "raw" gdi results with segment volumes approximated as elliptical prisms, or for manually supplied segment COMs. COM is calculated as a weighted mean of all segment COMs, with the segment mass as the weighting factor. Estimates have lower accuracy compared to hCOM, because cross-sectional geometry and variation in density throughout the cross-section is not taken into account.

#### Usage

```
vCOM(
  y,
  volumes = NULL,
  subtract = NULL,densities = NULL,
  scale = 1,
  from_top = FALSE
```

```
)
```
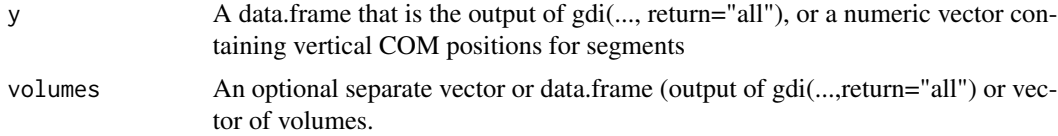

#### $vCOM$  15

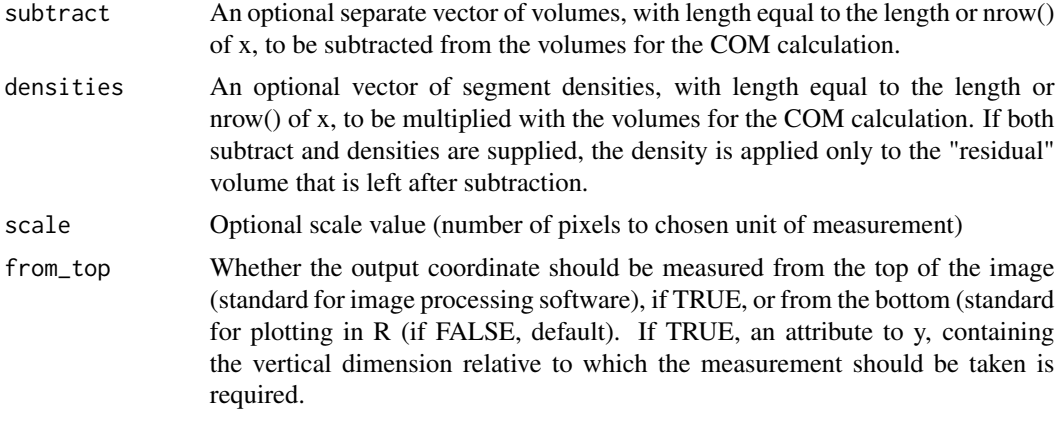

#### Value

An object of class numeric() containing the y coordinate of the center of mass of the shape, in pixels (or chosen units, if manually calculated)

#### Examples

```
fdir <- system.file(package="gdi")
measuresil(file.path(fdir,"exdata","lat.png"), return="all")->lat_
measuresil(file.path(fdir,"exdata","dors.png"), return="all")->dors_
gdi(lat_, dors_, return="all")->gdiresults
vCOM(gdiresults)
```
# <span id="page-15-0"></span>Index

cscorr, [2](#page-1-0) csI, [3](#page-2-0) fdetect, [4](#page-3-0) gdi, [5](#page-4-0) hCOM, [7](#page-6-0) imghist, [8](#page-7-0) measuresil, [9](#page-8-0) plot\_sil, [10](#page-9-0) rotI, [11](#page-10-0) sellipse, [13](#page-12-0) sellipse.coo, [13](#page-12-0) vCOM, [14](#page-13-0)